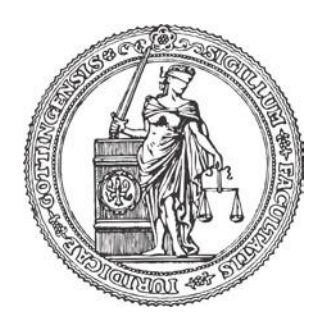

JURISTISCHE FAKULTÄT DER GEORG-AUGUST-UNIVERSITÄT GÖTTINGEN

## STUDIENBÜRO/PRÜFUNGSAMT

## **Merkblatt**

**für die Anfertigung der Seminar- und Studienarbeiten** 

# **SchwPrO (2012)**

**Stand: 08.03.2024**

#### **1. Aus- und Abgabe der Seminar- und Studienarbeit**

Das Verfahren wird ab Sommersemester 2024 ausschließlich elektronisch durchgeführt. D. h. die Themenausgabe erfolgt ausschließlich über FlexNow. Sie erhalten kein gesondertes Anmeldeformular! Der Ausgabetermin wird durch die Prüferin/den Prüfer im Einvernehmen mit den Studierenden festgelegt. Senden Sie dazu bitte eine Mail an den/die ausgewählte/n Dozentin/Dozent, in der Sie die verbindliche Teilnahme am Seminar erklären. Achten Sie bitte unbedingt auf die Hinweise, die Ihnen in der Vorbesprechung oder über den Lehrstuhl bekannt gegeben werden. Es ist darüber hinaus zwingend eine Anmeldung in FlexNow erforderlich. Die Anmeldeoption wird jeweils zu Beginn der vorlesungsfreien Zeit für alle Studierenden gleichzeitig freigeschaltet. Das Ende der Anmeldefrist wird vom veranstaltenden Lehrstuhl festgelegt und ist zwingend einzuhalten. **Die Themenausgabe erfolgt am vereinbarten Ausgabetermin über das Prüfungssystem FlexNow, durch Sichtbarschaltung des zu bearbeitenden Themas auf der persönlichen Startseite des Studierenden.**

Die Bearbeitungszeit beträgt 6 Wochen. Auf § 16 SchwPrO (Anmeldung, Verlängerung der Bearbeitungszeit und Rücktritt) sowie § 17 SchwPrO

(Beeinträchtigungen) wird verwiesen. Eine verspätete Kenntnisnahme der über das Prüfungssystem FlexNow zur Verfügung gestellten Themenstellung durch den Prüfling führt nicht zu einer Verlängerung der Bearbeitungszeit. Gibt der Prüfling die Aufgabe, die er zu bearbeiten hat, unentschuldigt nicht oder nicht rechtzeitig ab, so wird diese Prüfungsleistung mit "ungenügend" (0 Punkte) bewertet.

Die Bearbeitungsfrist endet nach 6 Wochen grundsätzlich mit dem gleichen Wochentag, an dem das Bearbeitungsthema ausgehändigt worden ist, um 24.00 Uhr. Ist der Ausgabetermin also z. B. auf einen Montag festgesetzt worden, so endet die Bearbeitungsfrist ebenfalls an einem Montag (z. B. Ausgabetermin am Montag, 02.08.; Fristablauf Montag, 13.09., 24.00 Uhr). Abweichungen können sich ergeben, wenn das Ende der Bearbeitungszeit auf einen Feiertag fällt oder eine Verlängerung der Bearbeitungszeit erfolgt ist. Das Ende der Bearbeitungszeit ist ebenfalls der Eintragung in FlexNow zu entnehmen

**Der Abgabetermin wird ausschließlich durch den fristgemäßen upload im Onlineportal FlexNow gewahrt. NEU!!** Die Selbstständigkeitserklärung wird durch Setzen des entsprechenden Hakens beim upload elektronisch abgegeben. Diese Erklärung umfasst die Kenntnisnahme dieses Merkblattes inklusive der im Anhang befindlichen Schlussversicherung über die Einhaltung der Grundsätze guter wissenschaftlicher Praxis. Diese muss nicht mehr gesondert hochgeladen werden!!

#### **Für den upload ist Folgendes zu beachten:**

**Führen Sie zunächst Ihre Seminar- oder Studienarbeit mit dem Deckblatt (das Sie über Leistungsnachweise erzeugen - Reportformat 8b, Deckblatt" aus FlexNow generieren müssen) zusammen und speichern die Arbeit je nach Art der Arbeit unter dem Dateinamen Seminararbeit oder Studienarbeit im PDF-Format ab. Die Angabe der Matrikelnummer wird automatisch beim Speichern ergänzt. Wählen Sie**  nun die erste Schaltfläche "hochladen". Betätigen Sie die zweite Schaltfläche **"endgültig hochladen" erst dann, wenn Sie sicher sind, dass Sie die korrekte Datei hochgeladen haben und Sie nichts mehr ändern möchten. Sobald Sie "endgültig hochgeladen" haben, können Sie keinerlei Änderungen mehr vornehmen. Bitte betätigen Sie die Schaltfläche "endgültig abgeben" daher erst nach sorgfältiger Überlegung.** 

**Dateien, die Sie hochgeladen haben, sind auf jeden Fall mit dem dort angegebenen Datum gespeichert. Die Abgabe wird zum Ende der Bearbeitungszeit automatisch**  vorgenommen, sollten Sie die Schaltfläche "endgültig abgeben" nicht mehr **betätigen.** 

**Es gibt also keinen Grund diese Schaltfläche vorschnell zu betätigen!**

**Sofern beim Upload der Arbeit in das Prüfungsverwaltungssystem Flexnow technische Probleme auftreten, die sich von Ihnen nicht selbst lösen lassen, müssen Sie zwingend innerhalb der Bearbeitungszeit eine E-Mail an das Prüfungsamt [\(studieren@jura.uni-goettingen.de\)](mailto:studieren@jura.uni-goettingen.de) senden und einen Screenshot der Fehlermeldung sowie Ihre Arbeit als Dateianhang beifügen. Die Upload-Versuche sind dann aber unbedingt bis zum Ende der Bearbeitungszeit fortzusetzen, da eine Einreichung per E-Mail nur im absoluten Ausnahmefall anerkannt werden kann.**

#### **2. Bearbeitung der Seminar- und Studienarbeit**

#### **a) Allgemeines**

Nach entsprechender Ankündigung und unter Beachtung des Gleichbehandlungsgebotes kann die jeweilige Prüferin/der jeweilige Prüfer mit den Prüflingen in der ersten Woche der Bearbeitungszeit Gespräche zur Klärung des Themas führen.

Ausnahmsweise, insbesondere bei Verhinderung der Prüferin/des Prüfers, können die Gespräche bis zum Ablauf der zweiten Woche geführt werden.

Die Bearbeitung muss frei von Verstößen gegen Rechtschreibung und Grammatik sein. Es empfiehlt sich, die Arbeit vor Abgabe sorgfältig auf derartige Fehler durchzusehen. Die Verantwortung dafür trifft auch dann den Prüfling, wenn er die Hilfe einer Schreibkraft in Anspruch genommen hat.

Findet der Prüfling eine Bearbeitung derselben Aufgabenstellung in einer Monographie, einer Dissertation usw., so hat er die Prüferin/den Prüfer unverzüglich davon in Kenntnis zu setzen, jedoch die Bearbeitung fortzusetzen. Gegebenenfalls wird im Einvernehmen mit dem Studienbüro/Prüfungsamt die Aufgabe zurückgezogen und der Prüfling erhält unverzüglich eine neue Aufgabe über das Studienbüro/Prüfungsamt. Teilt der Prüfling seine Kenntnis von der aufgefundenen Bearbeitung der Aufgabe nicht mit, setzt er sich dem Verdacht einer Täuschung aus.

#### **b) Äußere Form**

Die Arbeit muss in Reinschrift, d. h. grundsätzlich maschinenschriftlich, angefertigt werden. Jedes Blatt ist einseitig in einer gängigen Schriftart ohne Serifen (z. B. Times New Roman, **keine "narrow" Schriften**) mit Schriftgröße 12 und einem Zeilenabstand von 1,5 zu beschreiben. Der Zeichenabstand muss genügend groß sein. Der Korrekturrand muss mindestens 1/3 der Seite betragen und soll sich auf der rechten Seite befinden. Sie soll in der Regel einen Umfang von max. 30 Seiten haben (§ 14 Abs. 3 S. 1 2. Halbs. SchwPrO). Die Arbeit ist nicht zu unterschreiben.

#### **c) Aufbau der Arbeit**

Der Arbeit sind als deren Bestandteil voranzustellen:

ein Deckblatt:

Es ist ausschließlich das Deckblatt zu verwenden, das zwei Wochen vor dem Abgabetermin aus dem E-Campus (FlexNow) über das Reportformat "Selbstständigkeitserklärung" gedruckt werden kann (siehe Screenshot in der Anlage).

- ein Literaturverzeichnis
- ggf. ein Abkürzungsverzeichnis
- eine Gliederung.

Die dafür benötigten Seiten werden mit römischen Ziffern, die der eigentlichen Bearbeitung mit arabischen Ziffern durchnummeriert.

#### **aa) Literaturverzeichnis**

Das Literaturverzeichnis muss sämtliche im Text der Bearbeitung zitierten Schriften enthalten. Die Schriften sind alphabetisch nach ihren Verfassern (i.d.R. Monographien und Zeitschriftenaufsätze) bzw. nach Herausgeber oder Sachtitel (i.d.R. Handbücher und Kommentare) zu ordnen. Eine Unterteilung nach Kommentaren, Lehrbüchern, Monographien und Zeitschriftenaufsätzen ist nicht vorzunehmen. Entscheidungen erscheinen im Literaturverzeichnis nicht. Kommentare, Lehrbücher und Monographien sind mit Verfasser, Herausgeber bzw. Bearbeiter (Name, Vorname), Titel, Auflage, Erscheinungsort und -jahr anzugeben. Bei Dissertationen müssen Name und Vorname der Verfasserin oder des Verfassers, der Titel der Dissertation, der Zusatz: "Jur. Diss.", die Universität und das Promotionsjahr der Verfasserin oder des Verfassers angegeben werden. Wenn Sie Quellen aus dem Internet verwenden, geben Sie bitte zusätzlich die entsprechende URL mit Datum des Abrufes an.

Hinweise auf die Zitierweise der angeführten Schriften sind in der Regel entbehrlich und sollen im Literaturverzeichnis nur angegeben werden, wenn die Zitierweise nicht aus sich heraus verständlich ist und auch mit Hilfe des Abkürzungsverzeichnisses nicht deutlich wird. Es empfiehlt sich in diesem Fall eher, die gewählte Zitatform zu überprüfen.

#### **bb) Abkürzungsverzeichnis**

Es empfiehlt sich, nur solche Abkürzungen zu verwenden, die in einem der gebräuchlichen Verzeichnisse aufgeführt und erläutert sind. In diesem Fall ist ein gesondertes Abkürzungsverzeichnis entbehrlich und kann durch einen Hinweis auf die verwendete Abkürzungssammlung ersetzt werden. Es genügt, diesen Hinweis am Ende des Literaturverzeichnisses zu geben. Darüber hinaus verwendete Abkürzungen sind in dem vom Prüfling dann zu erstellenden Abkürzungsverzeichnis alphabetisch geordnet anzuführen und zu erläutern.

#### **cc) Gliederung**

Die Gliederung muss den Aufbau der Arbeit mit Hauptteilen und Unterteilen deutlich erkennen lassen. Die in der Gliederung angegebenen Teile der Arbeit müssen der Untergliederung im Text der Arbeit entsprechen und mit der zutreffenden Seitenzahl gekennzeichnet sein. Es bleibt dem Prüfling überlassen, die einzelnen Gliederungspunkte mit Ziffern und Buchstaben zu bezeichnen oder die dem Merkblatt zu Grunde liegenden Gliederungsprinzipien zu verwenden

#### **d) Zitierweise**

Soweit die verwendeten Schriften Zitiervorschläge enthalten, ist entsprechend den Vorschlägen zu verfahren. Ist eine Schrift von mehreren Bearbeiterinnen oder Bearbeitern erstellt worden, so ist der Name der Bearbeiterin oder des Bearbeiters des Teiles der Schrift, der verwendet worden ist, anzugeben (z. B. Grüneberg). Die Benutzung des juristischen Informationssystems JURIS ist zulässig, es ist aber bei anderweitig

veröffentlichten Entscheidungen vorrangig die betreffende Fachzeitschrift oder Entscheidungssammlung zu zitieren. Anderweitig nicht veröffentlichte Entscheidungen können aus JURIS entsprechend den Regeln wissenschaftlicher

Methodik wie folgt zitiert werden: Gericht, Entscheidungsdatum, Aktenzeichen, JURIS (ohne Angabe der JURIS-Dokumentennummer). Die Zitierweise von Informationen aus dem Internet erfolgt unter Angabe von Autor, Titel, URL (Internetadresse), Datum des Abrufes. Bei sehr langen URL empfiehlt sich die Verwendung einer Abkürzung mit entsprechendem Hinweis auf die Zitierweise im Literaturverzeichnis. Informationen aus dem Internet sind in der abgerufenen Fassung abzuspeichern und bis zum Abschluss des Prüfungsverfahrens aufzubewahren. Auf Verlangen sind sie der Prüferin/dem Prüfer zur Verfügung zu stellen.

#### **3. Schlussversicherung**

Die Schlussversicherung zur Einhaltung der Grundsätze guter wissenschaftlicher Praxis wird Ihnen zu Beginn der Bearbeitung zur Verfügung gestellt. Diese Erklärung wird zum Bestandteil der elektronischen Selbstständigkeitserklärung genau wie die Kenntnisnahme des hier vorliegenden Merkblattes. Die elektronische Versicherung ist ohne Unterschrift gültig. Der Prüfling verstößt in jedem Fall gegen seine Schlussversicherung und begeht einen Täuschungsversuch, wenn er frühere Bearbeitungen der Aufgabe heranzieht, die Aufgabe mit früheren Bearbeitern bespricht oder andere als die in der Bearbeitung und dem Literaturverzeichnis angegebenen Quellen benutzt.

#### **4. Täuschungsversuche**

Versucht ein Prüfling, das Ergebnis seiner Hausarbeit durch Benutzung nicht zugelassener Hilfsmittel, unzulässige Hilfe Dritter oder sonstige Täuschung zu beeinflussen, so ist die Arbeit in der Regel mit der Note "ungenügend" (0 Punkte) zu bewerten. Die Entscheidung hierüber trifft die Prüferin/der Prüfer. In schweren Fällen kann die gesamte Prüfung für nicht bestanden erklärt werden. Die Entscheidung darüber trifft der Prüfungsausschuss für die Schwerpunktbereichsprüfung nach Anhörung der Beteiligten.

#### **5. Rückfragen**

Rückfragen und Mitteilungen sollen ausschließlich per E-Mail erfolgen. Bei allen Anfragen und Anschreiben ist unbedingt die **Matrikelnummer** anzugeben! In **dringenden** Fällen können Rückfragen und Mitteilungen auch telefonisch (0551) 39-27390 erfolgen. Beachten Sie dabei unsere telefonischen Sprechzeiten.

Die nachfolgende Schlussversicherung wird Bestandteil der elektronischen Selbstständigkeitserklärung, die Sie beim Upload der Studien- bzw. Seminararbeit der Juristischen Fakultät im Rahmen der Schwerpunktbereichsprüfung abgeben:

#### **Schlussversicherung**

#### über die Einhaltung der Grundsätze guter wissenschaftlicher Praxis

Studierende der Georg-August-Universität Göttingen müssen bei der Erbringung von Leistungen in Studium und Examen die Grundsätze guter wissenschaftlicher Praxis beachten. Es gilt die Ordnung der Georg-August-Universität Göttingen zur Sicherung guter wissenschaftlicher Praxis vom 16.03.2012 in Amtliche Mitteilungen Nr. 8/2012, S. 156 (http://www.uni-goettingen.de/de/316421.html).

Ein Verstoß gegen diese Grundsätze - und damit keine anerkennenswerte wissenschaftliche Leistung - ist insbesondere im Falle eines Plagiats gegeben. Von Plagiat spricht man, wenn Ideen oder Worte anderer als eigene ausgegeben werden, ohne dies durch entsprechende Zitierung kenntlich zu machen. Dabei spielt es keine Rolle, aus welcher Quelle (Buch, Zeitschrift, Internet, Arbeit eines anderen Studierenden usw.) die fremden Ideen und Worte stammen, ebenso wenig, ob es sich um größere oder kleinere Übernahmen handelt oder ob die Entlehnungen wörtlich oder übersetzt oder sinngemäß sind. Werden (ausnahmsweise) Textpassagen wörtlich übernommen, so sind diese im Text zusätzlich zur Quellenangabe mit An- und Ausführungsstrichen als solche zu kennzeichnen. Werden fremde Auffassungen wiedergegeben, so sind diese in indirekter Rede als solche kenntlich zu machen. Eine nur allgemeine Anführung der benutzten Quellen im Literaturverzeichnis ist nicht ausreichend. Entscheidend ist, dass die Quelle im Text angegeben ist. Wird sie verschwiegen, liegt ein Plagiat und damit ein Täuschungsversuch vor.

Die Fakultät macht Gebrauch von allen technischen Möglichkeiten, Vorlagen im Internet aufzuspüren. Die einschlägigen Downloadseiten und Foren sind bekannt. Für die Wahrung der Abgabefrist ist allein die in Flexnow hochgeladene elektronische Fassung maßgebend.

Die Abgabe eines Plagiats stellt einen Täuschungsversuch gemäß § 18 SchwPrO dar und wird mit 0 Punkten (ungenügend) bewertet. Im Studium wird der Studierende von der betreffenden Lehrveranstaltung ausgeschlossen. Es wird weder ein Leistungsnachweis noch eine Anwesenheitsbescheinigung ausgestellt Dies folgt - unabhängig von der Unterzeichnung dieser Erklärung - bereits aus den einschlägigen Prüfungsbestimmungen.

Die gestellte Aufgabe ist geistiges Eigentum des Aufgabenstellers und darf nicht ohne dessen Zustimmung in Druckmedien oder elektronischen Medien wie dem Internet veröffentlicht werden.

### Anleitung zur Erzeugung des Deckblattes der Studienarbeit in FlexNow

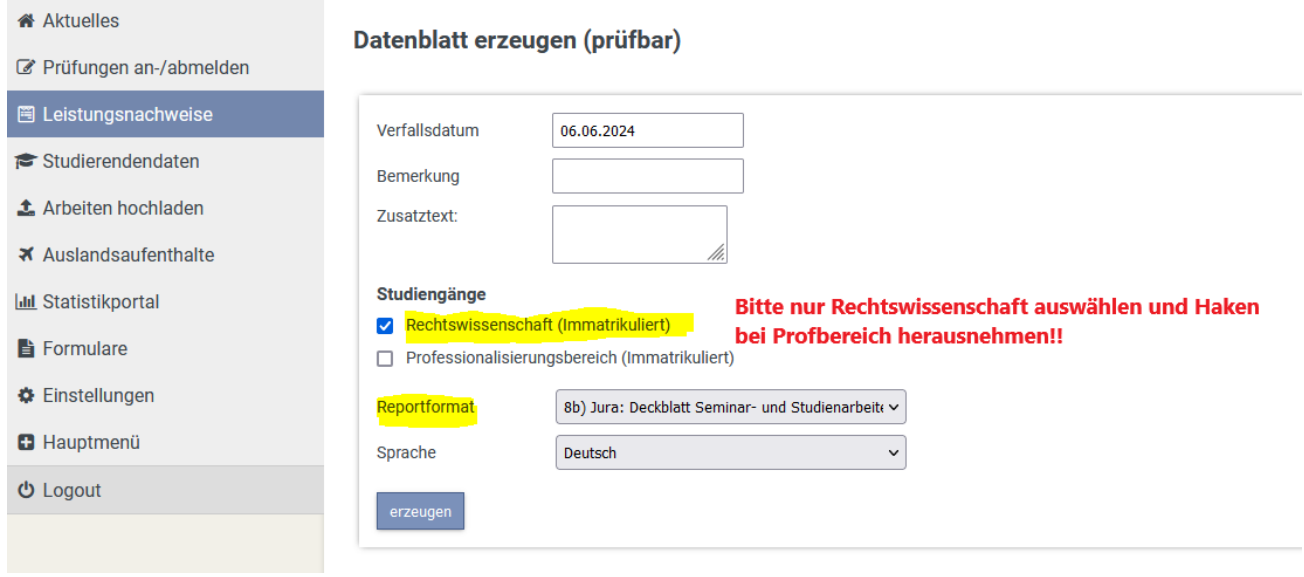